## ФЕДЕРАЛЬНОЕ АГЕНТСТВО ПО ТЕХНИЧЕСКОМУ РЕГУЛИРОВАНИЮ И МЕТРОЛОГИИ

# ФЕДЕРАЛЬНОЕ ГОСУДАРСТВЕННОЕ УНИТАРНОЕ ПРЕДПРИЯТИЕ

ВСЕРОССИЙСКИЙ НАУЧНО-ИССЛЕДОВАТЕЛЬСКИЙ ИНСТИТУТ РАСХОДОМЕТРИИ (ЦИ СИ ФГУП «ВНИИР»)

## **УТВЕРЖДАЮ**

Руководитель ЦИ СИ ФГУП «ВНИИР» -Первый заместитель директора по научной работе -Заместитель директора по качеству ФГУП «ВНИИР» В.А. Фафурин agrycra 2015 г.

## **ИНСТРУКЦИЯ**

Государственная система обеспечения единства измерений

СЧЕТЧИКИ ГАЗА УЛЬТРАЗВУКОВЫЕ USZ 08 с изменением №1

Методика поверки

MIT 51422-12

 $2. p.51422 - 12$ 

Казань 2015

# РАЗРАБОТАНА

ФГУП ВНИИР ЗАО «РМГ РУС»

# УТВЕРЖДЕНА

## ФГУП ВНИИР 25.04.2012

Изменение № 1 УТВЕРЖДЕНО

## ФГУП ВНИИР 16.08.2015

Настоящая инструкция распространяется на счетчики газа ультразвуковые USZ 08 (далее - счетчики), и устанавливает методику их первичной и периодической поверок.

Основная область применения счетчиков коммерческий и технологический учет природного газа, пропана, бутана и других газов при рабочих условиях.

Интервал между поверками - 4 года.

## 1 ОПЕРАЦИИ ПОВЕРКИ

При проведений новерки выполняют следующие операции: Таблица 1

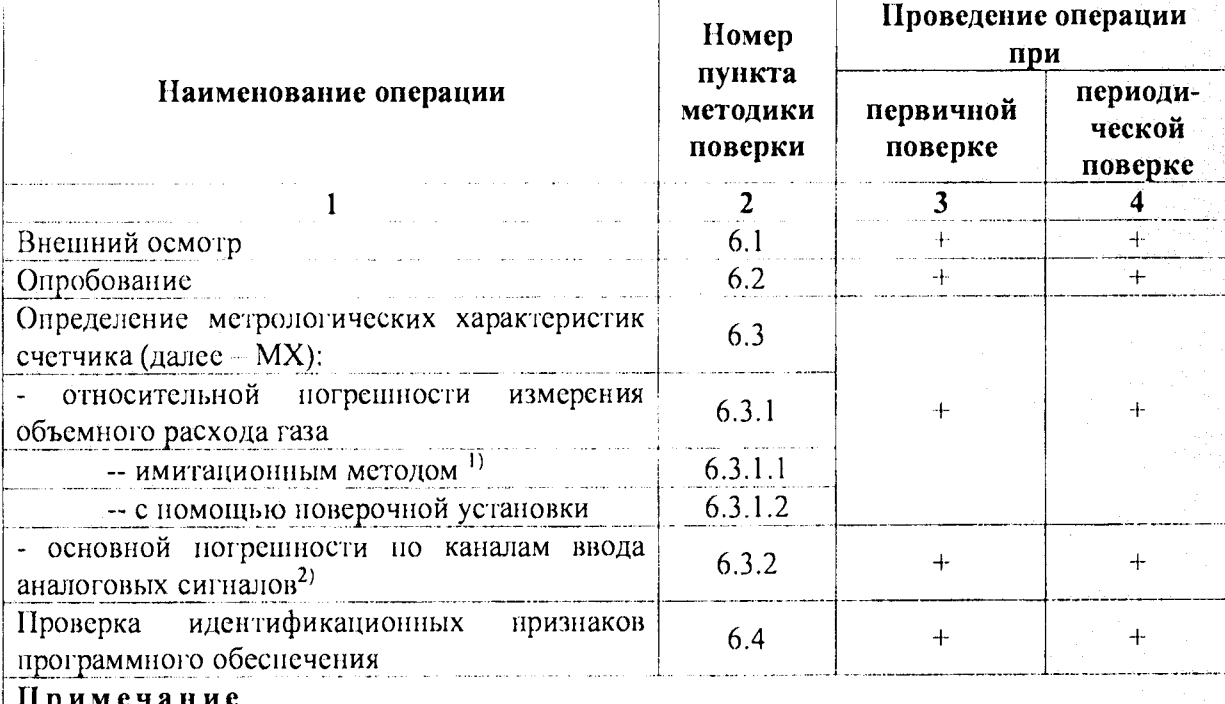

1) Имитационный метод может применяться для поверки счетчиков с пределом относительной погренности определения расхода газа 0,5% и более.

2) В случае использования данных каналов

### 2 СРЕДСТВА ПОВЕРКИ

2.1. При проведении поверки применяют следующие средства поверки:

- частотомер Ч3-63, дианазон измеряемых частот от 0,01 Гц до 20 МГц, по ДЛИ 2.721.007 TV;
- термометр сопротивления типа TCII, пределы измерений от минус 40 °С до 80 °С,  $$ предел допускаемой погрешности 0,1%;
- эталонный манометр MO с верхним пределом измерений 25 MIIa, класс точности  $\frac{1}{2}$ 0,16 по ГОСТ 6521;
- термометр ртутный, диапазон измерений от 0 до 50 °С, цена деления 0,1 °С по ГОСТ 28498-90;
- барометр-анероид БАММ-1, диапазон измерений от 80 до 106,7 кПа, цена деления  $\frac{1}{2}$ шкалы 100 Па по ТУ25-11.15135;
- нсихрометр ВИТ-1, диапазон измерсний относительной влажности от 30% до 80%,  $\overline{\phantom{0}}$ цена деления термометров 0,5 °С по ТУ 25-11.1645;
- новерочная расходоизмерительная установка, дианазон задаваемого объемного  $\frac{1}{2}$ расхода должен соответствовать рабочему диапазону поверяемого счетчика, с пределом основной относительной погрешности (относительной расширенной неопределенностью) +0,23% (или средним квадратическим отклонением

результатов измерений не более 0,05% при 11 независимых измерениях, и неисключенной систематической погренности не превышающей 0,1%);

калибратор многофункциональный ASC300-R, генерирование постоянного тока в диапазоне от 0 до 24 мЛ, погренность  $+(0,015\%$  от показания  $\pm 2$ мкА), имитация сигналов от термометров сопротивления Pt100 в диапазоне от минус 200 до плюс-300, абсолютная погрешность  $\pm 0.03^{\circ}$ С.

2.2 Программное обеспечение RMGView, устанавливаемое на персональный компьютер, предназначено для конфигурирования, параметризации и диагностики счетчика. Для проведения проверки технического состояния счетчика и его поверки используется режим расширенного доступа в RMGView, защищенный специальным паролем.

2.3. Допускается использование других средств измерений, если они по своим характеристикам не хуже указанных в п. 2.1.

2.4. Все средства измерений должны быть поверены и иметь действующие свидетельства о новерке.

### З ТРЕБОВАНИЯ БЕЗОПАСНОСТИ

3.1. При проведении поверки соблюдают требования, определяемые:

• эксплуатационной документацией на поверяемые счетчики и средства поверки;

• правилами безопасности труда, действующими на предприятии.

3.2. К проведению поверки донускаются лица, имеющие квалификационную группу по технике безопасности не ниже II, прошедшие инструктаж по технике безопасности, и изучившие руководства по эксплуатации счетчика и средств поверки.

3.3. Монтаж и демонтаж счетчика должны производиться при отсутствии давления в измерительной линии и при отключенном напряжении питания, а также в соответствии с техникой безопасности и эксплуатационной документацией на счетчик. Конструкция соединительных элементов счетчика и поверочной установки должна обеспечивать надежность крепления счетчика и фиксацию его положения в течение всего цикла поверки.

3.4. Заземление средств поверки должно осуществляться согласно требованиям ГОСТ 12.2.007.10-87.

#### 4 УСЛОВИЯ ПОВЕРКИ

При проведении поверки соблюдают следующие условия:

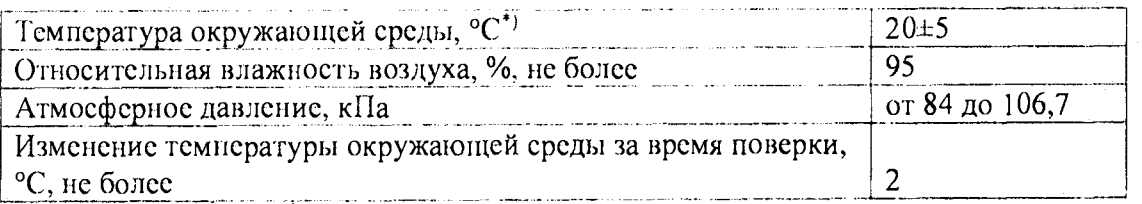

Примечание - \*) При поверке счетчика имитационным методом без снятия счетчика с измерительной линии допускается определение относительной погрешности измерения объемного расхода газа счетчиком при температуре окружающей среды от минус 25 °С до плюс 55 °С.

#### 5 ПОДГОТОВКА К ПОВЕРКЕ

Перед проведением поверки выполняют следующие подготовительные работы:

- проверяют выполнение условий, изложенных в разделах 2, 3, 4;
- подготавливают к работе поверяемый счетчик и средства поверки в соответствии с эксплуатационной документацией.

#### **6 ПРОВЕДЕНИЕ ПОВЕРКИ**

6.1 Внешний осмотр.

При внешнем осмотре проверяют:

- наличие свидетельства о предыдущей поверке (в случае периодической поверки);
- соответствие комплектности поверяемого счетчика его технической документации;
- отсутствие механических повреждений счетчика и других дефектов, препятствующих его функционированию в соответствии с эксплуатационной документацией;
- соответствие маркировки требованиям эксплуатационной документации;

#### 6.2 Опробование.

6.2.1 Опробование заключается в проверке работоспособности поверяемого счетчика и его отдельных компонентов. Проверка может осуществляться при помощи персонального компьютера (далее - ПК) и установленной на ПК программы управления и диагностики RMGView либо непосредственно при помощи встроенного интерфейса дисплея счетчика. Убедиться в отсутствии мигающих сигналов индикаторов Alarm и Warning. При необходимости проводится квитирование сообщений в соответствии с эксплуатационной документацией.

6.2.1.1 При поверке счетчиков проливным методом убеждаются в изменении показаний счетчика при изменении расхода газа в поверочной установке.

Счетчик считают выдержавшим проверку, если при увеличении (уменьшении) расхода наблюдается увеличение (уменьшение) показаний счетчика.

6.3 Определение метрологических характеристик.

6.3.1. Определение относительной погрешности измерения расхода газа.

6.3.1.1 Определение метрологических характеристик имитационным методом.

**Примечание Имитационный метод может применяться для поверки счетчиков с пределом относительной погрешнос ти определения расхода таза 0,5% и более.**

Имитационный метод поверки счетчика может проводиться без снятия с измерительной линии. Данный метод может быть применен только в том случае, если отрезок трубопровода с вмонтированным счетчиком газа, может быть полностью перекрыт и в измерительном корпусе полностью отсутствует поток газа.

В случае снятия счетчика с измерительной линии для проведения поверки имитационным методом счетчик помещается в контрольное помещение, закрывается с обеих сторон фланцами и выдерживается не мснес 3 часов при стабильной температуре окружающей среды.

Счетчик не должен подвергаться воздействию солнечных лучей, так как это может вызвать внутри него конвекционные потоки.

Поверяемым счетчиком проводят измерения скорости звука и скорости газа. Измерения проводятся в течение 3 минут е усреднением полученных результатов. На все время проведения измерений контролируется значения давления и температуры измеряемой среды.

Счетчик считается прошедшим поверку, если для каждой пары приемопередатчиков полученное значение скорости газа не превышает 0,012 м/с (0,03 м/с, при проведении поверки без демонтажа счетчика), а значение средней скорости звука отличается от расчетной величины не болсс чем на 0,3%. Значение скорости звука, полученное по каждому измерительному лучу, должно отличаться от теоретической скорости звука не болсс чем 0,3 м/с. Расчет теоретической скорости звука необходимо проводить на основании усредненных данных о температуре, давлении и компонентном составе

измеряемой среды по алгоритмам на основе данных, аттестованных в качестве стандартных справочных данных категорий СТД или СД (для природного газа рекомендуется использовать формулу (31) ГОСТ 30319.1), а так же с помощью программно-вычислительных комнлексов, аттестованных в установленном порядке.

## 6.3.1.1, абзац 6 (Измененная редакция, Изм. № 1)

#### Примечания

1. В случае не выполнения указанных требований рекомендуется применять для проведения поверки однокомпонентный газ (например, азот технический 1-го сорта 99,6 об.% по ГОСТ 9293-74 «Азот газообразный и жидкий. Общие технические условия») при давлении не ниже 0.2 МПа.

### 1. (Измененная релакция. Изм. № 1)

2. При проведении новерки имитационным методом рекомендуется использовать модуль «Dry Calibration», входящий в состав сопроводительного программный программного обеспечения RMGView содержащий в себе протокол проведения имитационной поверки и обеспечивающий автоматизированное выполнение операций процедуры Precession Adjustment. Данные в протокол имитационной поверки «Dry-Calibration» могут введены как в ручном так и в автоматическом режимах.

Пределы относительной погрешности при имитационном методе поверки

при имитационном методе поверки (в том числе для первичной поверки) для DN 200 и более:

 $0,05Qmax \le Q \le Qmax +0.5\%$ 

- Omin <  $Q$  < 0.050 max  $\pm 0.7\%$
- при имитационном методе поверки (в том числе для первичной поверки) для  $\bullet$ типоразмеров менее DN 200:  $0.05$ Omax < O < Omax  $\pm 1.0\%$

 $Qmin \leq Q < 0.05$  $Omax \pm 1.4\%$ 

#### 6.3.1.1, абзац 9 (Введен дополнительно, Изм. № 1)

6.3.1.2 Определение метрологических характеристик счетчика проливным методом с помощью поверочной установки.

Допускается проводить поверку для ограниченного диапазона объемного расхода газа  $Q_{\text{max}}$  на основании письменного заявления владельца расходомера-счетчика.

Измерения проводятся при следующих значениях объемного расхода  $Q_i$ :

 $Q_{\text{max}}$  (или  $Q_{\text{max}}$ ), 0,7 $Q_{\text{max}}$ , 0,5 $Q_{\text{max}}$ , 0,3 $Q_{\text{max}}$ , 0,1 $Q_{\text{max}}$  и  $Q_{\text{min}}$ . В качестве  $Q_{\text{max}}$  (или  $Q_{\text{max}_{\text{max}}}$ ) донускается выбирать значение  $Q_i$  в диапазоне  $(0, 7...1, 0)Q_{\text{max}}$ , но не менее максимально воспроизводимого поверочной возможного расхода установкой. (Измененная редакция, Изм. № 1)

Допускается производить измерения в произвольном числе равно распределенных значений расхода (не менее 5 точек). Для удобства допускается округление дробной доли расхода в большую или меньшую сторону. Точность задания поверяемого расхода  $\pm 0.025 Q_{\text{max}}$ , в течение всего процесса измерений отклонение расхода по показаниям эталонного преобразователя расхода от заданного значения расхода не должно превышать  $\pm 0.01 Q_{\text{max}}$ .

На каждом значении расхода проводят не менее няти измерений. Значения объема, полученные по показаниям счетчика  $V_{nn}$ , приводят к условиям измерений эталонными преобразователями  $V_n$  по формуле:

$$
V_{ic} = V_{icn} \frac{P_c T_i z_i}{P_t T_e z_c},
$$

 $V_{\mu n}$  - показания счетчика; где

 $P_e$  - давление газа на участке эталонных преобразователей;

 $P_i$  - давление газа на участке поверяемых счетчиков;

7 - температура газа на участке эталонных преобразователей;

 $T_e$  - температура газа па участке поверяемых счетчиков;

г. - фактор сжимаемости газа, рассчитанный при температуре и давлении на участке поверяемых счетчиков;

z. - фактор сжимаемости газа, рассчитанный при температуре и давлении на участке эталонных преобразователей.

Полученные значения и значения по показаниям установки фиксируют и оформляют в виде таблицы 2.  $T_0$  $6$  uning  $2$ 

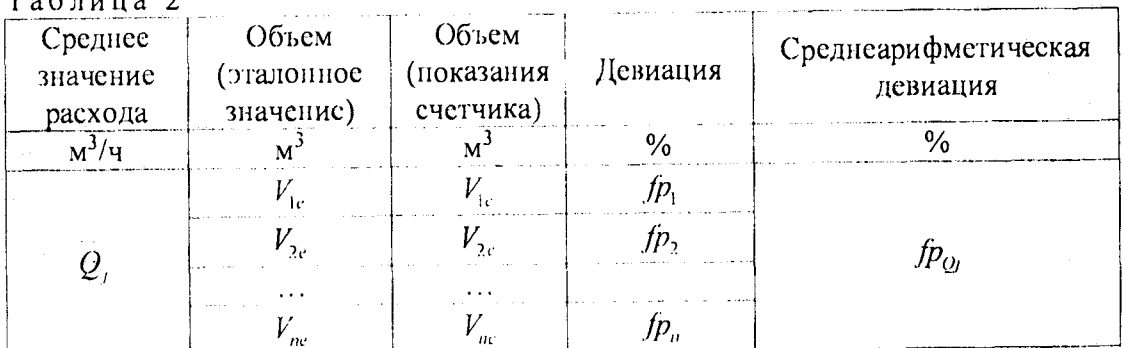

Значения девиации  $fp$ , рассчитывают в процентах по формуле

$$
fp_{i} = \left(\frac{V_{ie}}{V_{ie}} - 1\right)100
$$
 (2)

 $(1)$ 

Значение среднеарифметической девиации рассчитывают по формуле

$$
fp_{Q_l} = \frac{1}{n} \sum_{i=1}^{n} fp_i ,
$$
 (3)

где

 $n-$ число экспериментов проведенных в данной точке по расходу ( $n \geq 5$ ), Ој - нижний индекс обозначает текущую точку по расходу и принимает значения  $Q_{\text{max}}$ , 0,7 $Q_{\text{max}}$ , 0,5 $Q_{\text{max}}$ , 0,3 $Q_{\text{max}}$ , 0,1 $Q_{\text{max}}$ .

Рассчитывают отклонение среднего результата измерений объема в процентах для всех точек по расходу по формуле

$$
S_{V_j} = \frac{100}{\frac{1}{n} \sum_{i=1}^{n} V_{ic}} \sqrt{\frac{\sum_{i=1}^{n} \left( V_{ic} - \frac{1}{n} \sum_{i=1}^{n} V_{ic} \right)^2}{n(n-1)}}.
$$
(4)

Рассчитывают доверительные границы  $\varepsilon$  случайной составляющей погрешности результата измерений по формуле

$$
\varepsilon = t_{n0.95} S_1 \tag{5}
$$

 $\overline{7}$ 

где

 $t_{n0.95}$  - коэффициент Стьюдента для доверительной вероятности 95% и степенью свободы п, (определяют согласно ГОСТ Р 8.736-2011);

 $S_{\nu}$  – максимальное среднеквадратическое отклонение среднего результата

измерений ( $S_V$  = max  $S_V$ ).

После заполнения таблицы 2 для всех точек по расходу определяют средневзвешенную девиацию WME по формуле:

$$
WME = \frac{\sum_{j=1}^{m} k_{j} f p_{Qj}}{\sum_{i=1}^{m} k_{j}},
$$

где

The  

$$
k_{j} = \begin{cases} \frac{Q_{j}}{Q_{\text{max}}}, npu Q_{j} < 0.7Q_{\text{max}} \\ 1.4 - \frac{Q_{j}}{Q_{\text{max}}}, npu Q_{j} > 0.7Q_{\text{max}} \end{cases}
$$

 $j =$ индекс поверочного расхода( $j = 1...m$ );  $m$  – число точек по расходу ( $m = 5$ ).

Вычисляют корректировочный коэффициент АГ\*) по формуле

$$
AF = \frac{1}{1 + \frac{WME}{100}}
$$
 (7)

Корректируют показания счетчика по рассчитанному корректировочному коэффициенту АГ (умножением на АГ), результаты оформляют в виде таблицы 3.

Примечание - \*) В соответствии с документацией фирмы допускается использование полиномиальных корректировочных коэффициентов, определенных для каждого значения расхода.

Таблица 3

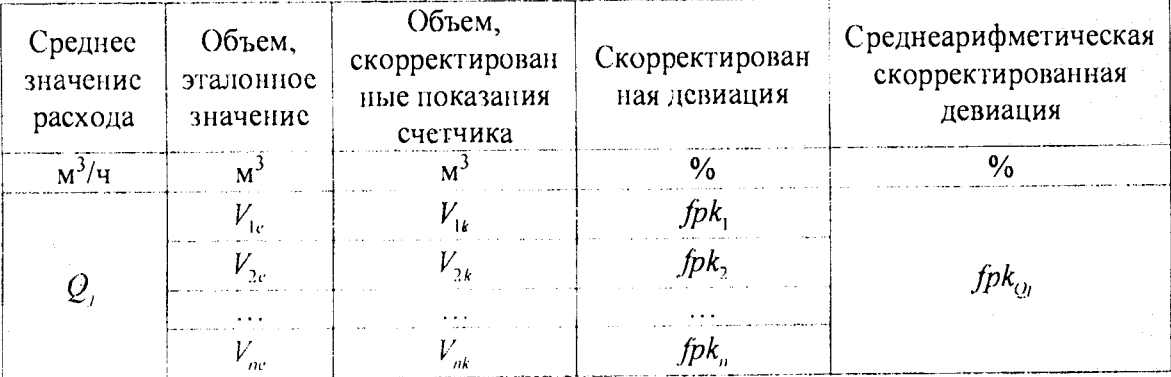

Определяют границы неисключенной систематической погрешности по формуле

$$
\Theta = \begin{cases} \pm \left( \sum_{i=1}^{N} |\Theta_i| + |\Theta_{col}| \right), npu \ N < 3 \\ \pm 1, 1 \sqrt{\sum_{i=1}^{N} \Theta_i^2 + \Theta_{col}^2}, unaue \end{cases}
$$
 (8)

где

 $\Theta_t$  - граница  $l$ -й составляющей неисключенной систематической погрешности установки;

 $(6)$ 

 $\Theta_{cd}$  - неисключенная систематическая погрепнюеть калибровки, определяется как максимальное абсолютное значение среднеарифметической девиации с учетом калибровки  $(\Theta_{cal} = \max_{Q} | f p k_{Q} | ).$ 

среднеквадратическое отклонение суммы неисключенных Определяют систематических погренностей по формуле

$$
S_{\Theta} = \sqrt{\frac{\sum_{l=1}^{N} \Theta_{l}^{2} + \Theta_{cal}}{3}}.
$$
 (9)

Определяют суммарную среднеквадратическую погрешность по формуле

$$
S_{\Sigma} = \sqrt{S_{\nu}^2 + S_{\Theta}^2} \tag{10}
$$

Определяют границу относительной погрешности результата измерений по формуле

$$
\delta = S_{\Sigma} \frac{\Theta + \varepsilon}{S_{\Theta} + S_{\nu}} \,. \tag{11}
$$

Счетчик считается прошедним новерку, если граница погрешности  $\delta$  $-$  He превышает.%:

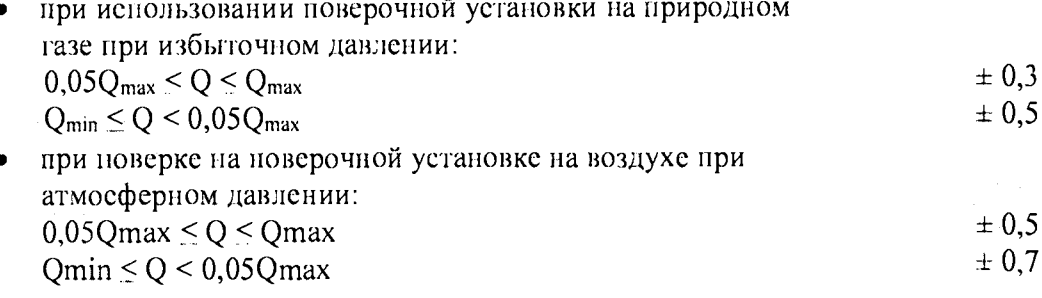

### (Измененная редакция, Изм. № 1)

После проведения поверки в память счетчика записываются новые значения калибровочных коэффициентов.

6.3.2 Определение основной погрешности по каналу ввода аналоговых сигналов.

6.3.2.1 При определении основной, приведенной к верхней границе диапазона измерений, погреннюети но каналу ввода аналоговых сигналов тока 4-20 мА в поверяемой точке устанавливают на входе измерительного канала значение входного сигнала  $X$ , соответствующего проверяемой точке диапазона измерений, и считывают значение выходного сигнала Y с дисплея счетчика или программы RMGView. Задается не менее пяти значений измеряемого парамстра, равномерно распределенных в пределах диапазона, включая крайние точки диапазона.

Погрепность, приведенную к верхней границе диапазона измерений  $L = 20$ , в процентах, определяют по формуле

$$
\gamma_t = \frac{Y - X}{L} 100. \tag{12}
$$

6.3.2.1.1 Результаты новерки считаются положительными, если рассчитанная погрепность по каналу ввода аналоговых сигналов тока 4-20 мА не превышает  $\pm 0.1$  %.

6.3.2.2 При определении основной, абсолютной ногрешности по каналу ввода сигналов от термометров сопротивления, в значения температуры на вход поверяемого счетчика по четырехпроводной схеме подключают имитатор термометра сопротивления (магазин сопротивлений) и устанавливают на входе измерительного канала значение входного сигнала Т., соответствующего проверяемой точке диапазона измерений, и считывают значение выходного сигнала  $T_{i:m}$  с дисплея счетчика или программы RMGView. Задается не менее няти значений измеряемого нараметра, равномерно распределенных в пределах диапазона, включая крайние точки диапазона.

Абсолютную погрешность, определяют по формуле

$$
\gamma_T = T_c - T_{cm}
$$

 $(13)$ 

6.3.2.2.1 Результаты поверки считаются положительными, если рассчитанная сопротивления ввода сигналов  $\overline{or}$ термометров не погрешность  $\overline{110}$ каналу превышает  $\pm 0.1$ °С.

6.4 Проверка идентификационных признаков программного обеспечения (далее -ПО) счетчиков.

6.4.1 Проверку идентификационных признаков ПО проводят в соответствии с руководством пользователя в следующей последовательности:

а) включить питание счетчика;

б) дождаться после включения окончания процедуры загрузки и самотестирования и при необходимости подключить программу диагностики RMGView;

#### $6)$  (Измененная редакция, Изм.  $N_2$  1)

в) в меню счетчика (на дисплее самого счетчика или в RMGView) найти подраздел АГ и прочитать данные о:

- контрольная сумма структуры файла конфигурации (поле AF-43\*);

- версия программного обсепечения счетчика (поле AF-44\*).

Примечание -\*) в зависимости от версии ПО счетчика данные координаты могут изменяться. в) (Измененная редакция, Изм. №1)

6.4.2 Идентификационные данные поверяемого счетчика должны соответствовать представленным в описании типа.

6.4.2 (Измененная редакция, Изм. № 1)

### 7 ОФОРМЛЕНИЕ РЕЗУЛЬТАТОВ ПОВЕРКИ

7.1 Результаты поверки заносятся в протокол произвольной формы.

7.2 При положительных результатах поверки на счетчик наносят поверительное Приказом Минцромторга России от 02.07.2015 г. № 1815 "Об. клеймо в соответствии с утверждении Порядка проведения поверки средств измерений, требования к знаку поверки и содержанию свидетельства о поверке" и делают соответствующую запись в наснорте.

7.3 При отрицательных результатах поверки счетчик не допускают к применению и вынолняют процедуры, предусмотренные Приказом Минпромторга России от 02.07.2015 г. № 1815 "Об утверждении Порядка проведения поверки средств измерений, требования к знаку поверки и содержанию свидетельства о поверке"

7.2, 7.3 (Измененная редакция, Изм. № 1)